# **Муниципальное бюджетное общеобразовательное учреждение «Средняя общеобразовательная школа им. А.Ларионова» г. Емвы**

 **СОГЛАСОВАНО** педагогическимсоветом Протоколот «29»августа 2023г. № 1

## **УТВЕРЖДЕНО**

Приказом от «29»августа2023г. № 317

Дополнительная общеобразовательная общеразвивающая программа

# **«Квадрокоптер»**

Направленность: техническая Уровень образования: базовый Возраст обучающихся: 12-17 лет Срок реализации: 1 год

> **Автор - составитель:** Гергалова А.Б.; педагог дополнительного образования

Программа разработана в соответствии со статьями [2,](https://1obraz.ru/#/document/99/902389617/XA00M7G2MM/) [12,](https://1obraz.ru/#/document/99/902389617/XA00MDC2NU/) [75](https://1obraz.ru/#/document/99/902389617/XA00MDS2O1/) Федерального закона от 29.12.2012 № 273-ФЗ «Об образовании в РФ», [приказом Минпросвещения России от 27.07.2022 №](https://1obraz.ru/#/document/99/351746582/)  [629](https://1obraz.ru/#/document/99/351746582/) «Об утверждении Порядка организации и осуществления образовательной деятельности по дополнительным общеобразовательным программам».

Дополнительная общеобразовательная (общеразвивающая) программа «Квадрокоптер» реализуется в рамках **технической направленности**.

Уровень программы – **базовый**

В последние годы значительно возросла популярность квадракомптеров с дистанционным управлением. И если раньше они воспринимались большинством людей лишь как высокотехнологичные игрушки, то сейчас ситуация изменилась. Многие из этих аппаратов используются для выполнения серьезных задач: фото, видеосъемки, наблюдения и мониторинга различных объектов, процессов и явлений, в том числе наблюдение за труднодоступными объектами, аэрофотосъемки, доставки небольших грузов и др. Интенсивное внедрение квадрокоптеров в нашу повседневную жизнь требует, чтобы пользователи обладали знаниями вобласти управления, программирования, создания и обслуживания беспилотных летательных аппаратов, что будет способствовать быстрому развитию отрасли.

Изучение квадрокоптера (коптера) позволит обучающимся ознакомиться с современными технологиями, разовьет их коммуникативные способности, навыки взаимодействия, самостоятельность при принятии решений, раскроет их творческий потенциал.

Дополнительнаяобщеобразовательнаяобщеразвивающаяпрограмма«Квадрокоптер»(далее – Программа) технической направленности базового уровня направлена на ознакомление обучающихся с физическими основами и современными возможностями беспилотных летательных аппаратов. Программа ориентирована на обучающихся, желающих изучить сферу применения беспилотных летательных аппаратов и получить практические навыки в пилотировании и настройке беспилотных летательных аппаратов.

**Актуальность Программы** обусловлена тем, что полученные знания становятся теоретической и практической основой участия обучающихся в техническом творчестве, в выборе ими будущей профессии, в определении дальнейшего жизненного пути.

**Новизна** Программы заключается в том, что она интегрирует в себе достижения современных инновационных направлений в малой беспилотной авиации.

**Педагогическая целесообразность** Программы заключается в том, что она позволяет сформировать у обучающихся целостную систему знаний, умений и навыков, которые позволят им понять основы устройствабеспилотного летательного аппарата, принципы работы всех его систем, а также освоить управление квадрокоптером.

**Отличительная особенность Программы** состоит в том, что изучение летательного аппарата дает возможность в дальнейшем объединить конструирование и программирование в одном курсе, что способствует интегрированию преподавания технологии, информатики, математики, физики, черчения, естественных наук с развитием инженерного мышления через техническое творчество.

**Категория учащихся:**разработана для учащихся 12–17 лет.

**Сроки реализации:** программа рассчитана на 1 год обучения,68 часов

**Формы занятий**: групповая, программа включает в себя теоретические и практические занятия.

**Наполняемость учебной группы:** 10 чел.

**Режим занятий:** 1 год обучения 1 занятие в неделю по 2 часа

**Цель Программы** – приобщение обучающихся к научно-техническому творчествупосредствомознакомленияихспринципамидействияиосновами управления беспилотными летательными аппаратами.

### **ЗадачиПрограммы**

## **Задачи:**

*Образовательные:*

- сформировать у обучающихся устойчивые знания в области моделирования и конструирования БАС;

- развить у обучающихся технологические навыки конструирования;

- сформировать у обучающихся навыки современного организационно-экономического мышления, обеспечивающих социальную адаптацию в условиях рыночных отношений.

*Развивающие:*

- поддержать самостоятельность в учебно-познавательной деятельности;

- развить способность к самореализации и целеустремлённости;

- сформировать техническое мышление и творческий подход к работе;

- развить навыки научно-исследовательской, инженерно-конструкторской и проектной деятельности;

- расширить ассоциативные возможности мышления.

*Воспитательные:*

- сформировать коммуникативную культуру, внимание, уважение к людям;

- воспитать трудолюбие, развить трудовые умения и навыки, расширить политехнический кругозор и умение планировать работу по реализации замысла, предвидение результата и его достижение;

- сформировать способности к продуктивному общению и сотрудничеству со сверстниками и взрослыми в процессе творческой деятельности.

#### **ПланируемыерезультатыосвоенияПрограммы**

#### *Личностные*:

сформированность коммуникативной культуры обучающихся, внимание, уважение к людям;

развитие трудолюбия, трудовых умений и навыков, широкий политехнический кругозор;

сформированность умения планировать работу по реализации замысла, способность предвидеть результат и достигать его, при необходимости вносить коррективы в первоначальный замысел;

сформированность способности к продуктивному общению и сотрудничеству со сверстниками и взрослыми в процессе творческой деятельности.

#### *Метапредметные*:

сформированность у обучающихся самостоятельности в учебно-познавательной деятельности;

развитие способности к самореализации и целеустремлённости;

сформированность у обучающихся технического мышления и творческого подхода к работе;

 развитость навыков научно-исследовательской, инженерно-конструкторской и проектной деятельности у обучающихся;

развитые ассоциативные возможности мышления у обучающихся. *Предметные*:

приобретение обучающимися знаний в области моделирования и конструирования БАС;

 занятия по настоящей программе помогут обучающимся сформировать технологические навыки;

сформированность навыков современного организационно-экономического мышления, обеспечивающая социальную адаптацию в условиях рыночных отношений.

## **Календарно-тематическое планирование**

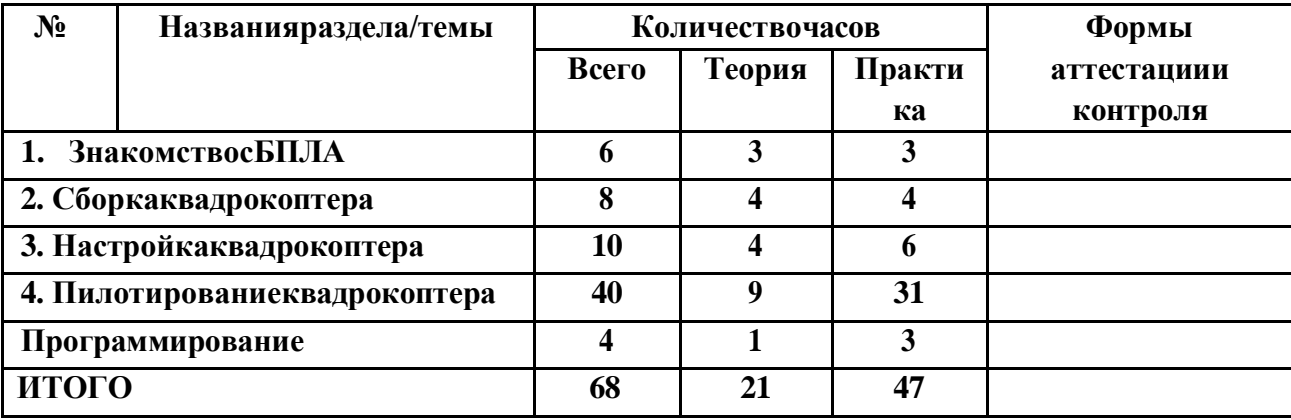

# **Учебно-тематическое планирование**

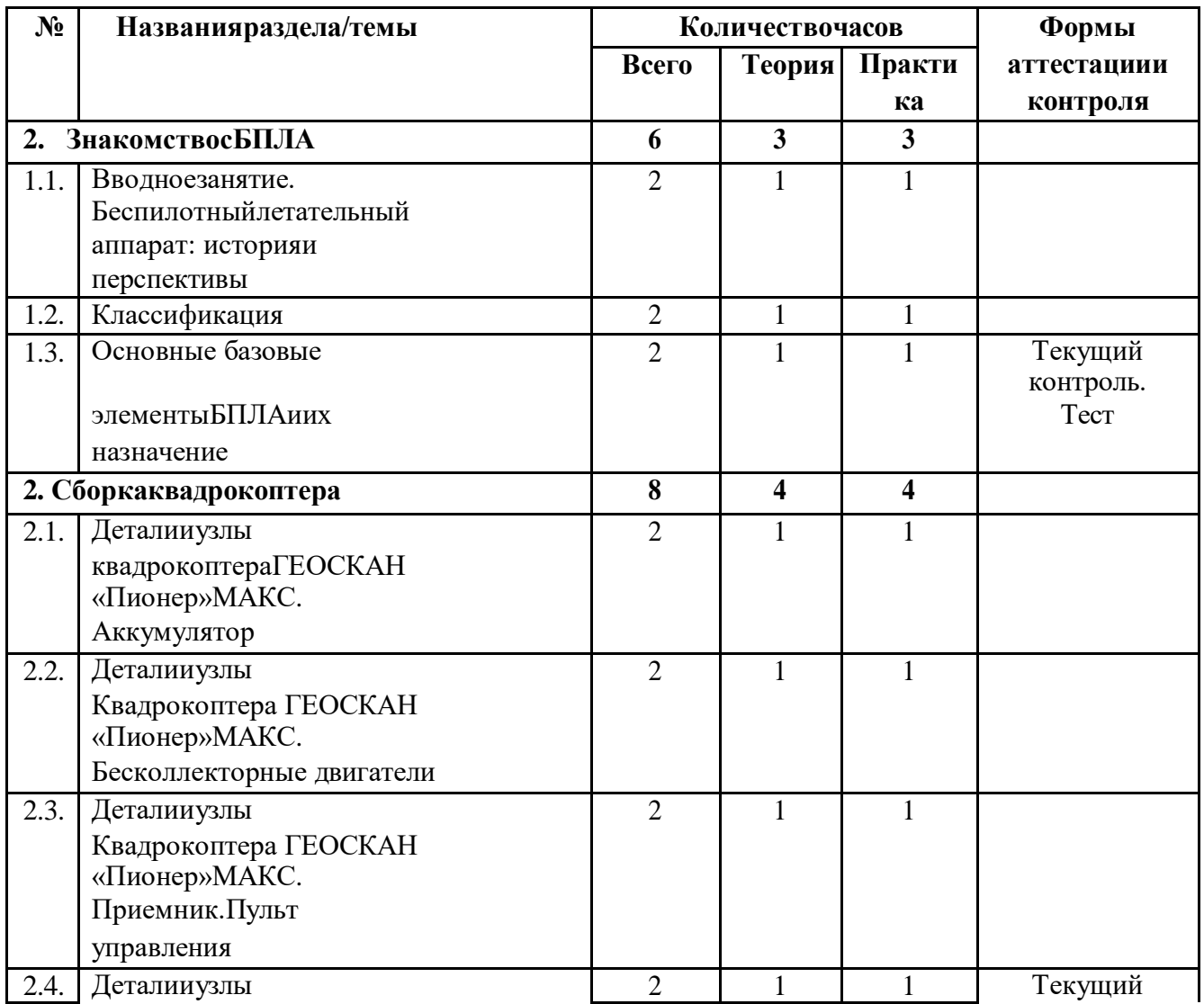

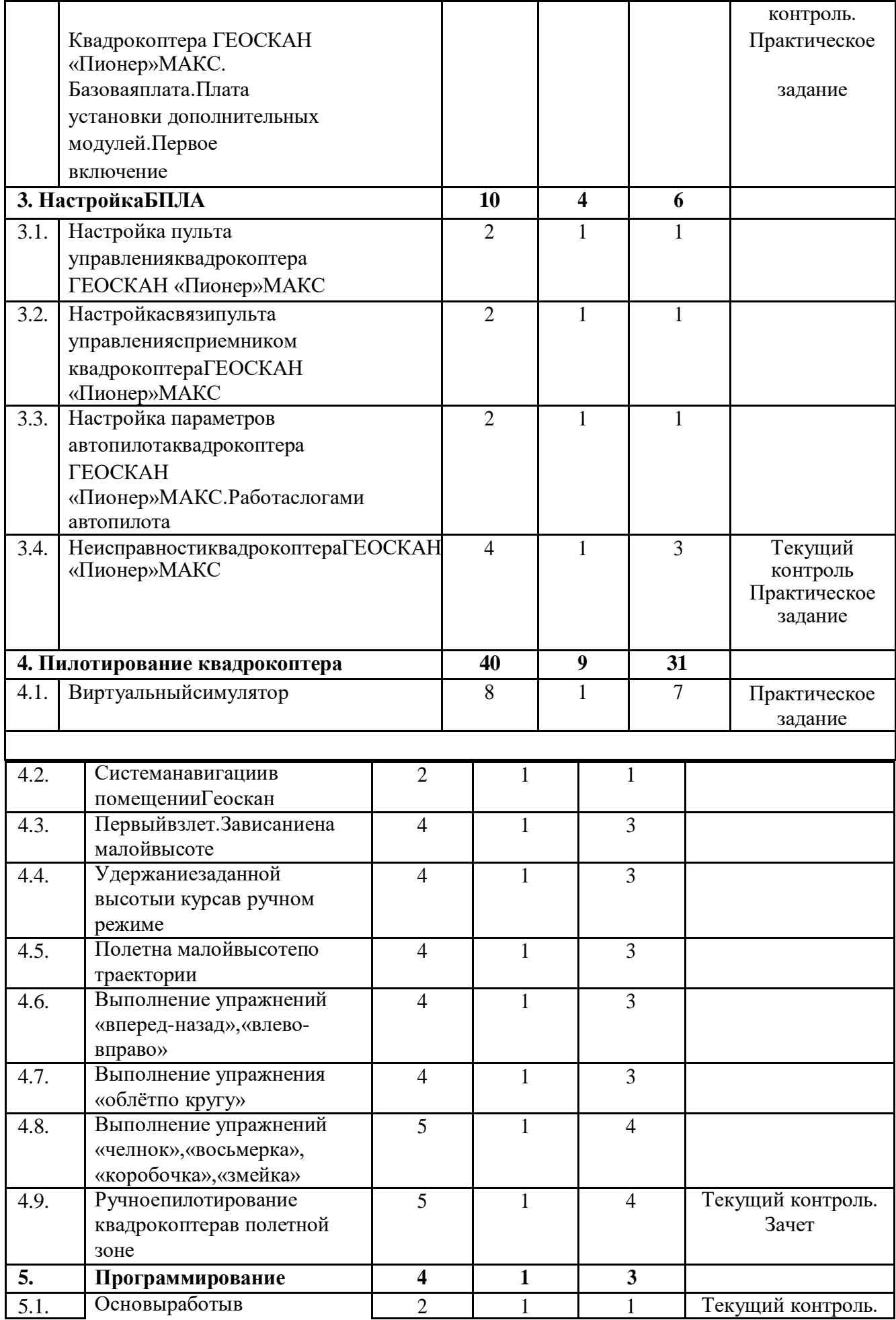

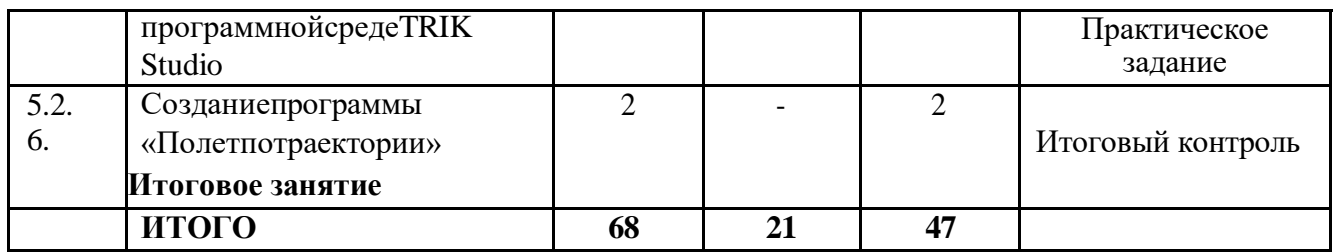

### **Содержание учебного плана**

### **Раздел1.ЗнакомствосБПЛА**

# *Тема1.1.Вводноезанятие.Беспилотныйлетательныйаппарат: история и перспективы*

*Теория*. Организация занятий и основные требования. Вводный инструктажпоохранетруда,техникебезопасностииправиламповеденияназанятиях. ОпределениеБПЛА. Историческая справка. Беспилотные аппараты в России и в мире. Перспективы развития БПЛА.

*Практика.*Выполнениетестапоизученномуматериалу.

## *Тема1.2.Классификация квадрокоптеров*

*Теория*. Классификация по взлетной массе и дальности действия: микро и мини-БПЛА легкие малого радиуса действия, легкие среднего радиуса действия, средние, среднетяжелые, тяжелые среднего радиуса действия, тяжелыебольшойпродолжительностиполета, беспилотныебоевые самолеты. Классификация БПЛА по назначению: военные и гражданские. Классификация БПЛА по принципу полета: самолетного типа с гибким крылом, вертолетного типа с машущим крылом, аэростатического типа.

*Практика.*Выполнениетестапоизученномуматериалу.

# *Тема1.3.Основныебазовыеэлементыквадрокоптераиихназначение Теория*.Автопилот.Функцииавтопилота:оценкаположения

18. параметровдвижения БПЛАв пространстве; управление исполнительными механизмами и двигательной установкой; информационный обмен с пунктом управления. Инерциальные датчики измеряют угловые скорости аппарата

19. линейные ускорения. Система навигации определяет координаты БПЛА. Стандартная навигационная система – приемник Глобальной навигационной спутниковой системы (далее – ГНСС) GPS и ГЛОНАСС. Аккумуляторные батареи. Двигательная установка приводит в движение БПЛА, преобразуя энергию источника в механическую. Двигательная установка делится на двигатель и системы, обеспечивающие его работу. Канал связи – для обмена информацией с пунктом управления. Дуплексный или полудуплексный, широкополосной или узкополосной радиоканалы. Архитектура радиоканала – от «точка-точка» до «mesh».

*Практика.*ДемонстрацияработыБПЛА.Выполнениетестапотемам раздела «Знакомство с БПЛА».

### **Раздел2.Сборкаквадрокоптера**

## *Тема2.1.ДеталииузлыквадрокоптераГЕОСКАН «Пионер»МАКС.Аккумулятор*

*Теория*.Литий-полимерныйаккумулятор7.4В1300мАч9,62Втч.Техника

безопасностиприобращениисаккумулятором.Зарядноеустройство.Зарядка

24. разрядка аккумуляторных батарей (далее АКБ). Звуковые и световые сигналы уровня зарядки аккумулятора. Балансировка и хранение аккумуляторов.

*Практика.* Зарядка аккумулятора квадрокоптера ГЕОСКАН «Пионер»МАКС. Сборка рамы и основания, стоек, дуг и перемычек защиты коптера. Сборка и закрепление отсека АКБ. Установка аккумулятора на раме.

*Тема2.2.ДеталииузлыквадрокоптераГЕОСКАН «Пионер»МАКС.Бесколлекторныедвигатели*

*Теория*. Бесколлекторный двигатель 1306 3100 KV. Мотор правого вращения. Мотор левого вращения. Демпферы. Техника безопасности при обращении с бесколлекторным двигателем.

*Практика.* Установка моторов на основании рамы, закрепление их винтами. Установка и закрепление на основании рамы со стороны моторов демпферов.

# *Тема 2.3. Детали и узлы квадрокоптераГЕОСКАН «Пионер»МАКС. Приемник. Пульт управления*

*Теория*. Приемник. Пульт. Устройство пульта. Два джойстика пульта Левый джойстик – управление коптером вверх, вниз, влево, вправо. Правый джойстик обеспечивает наклоны (тангаж) и крен коптера. Техника безопасности при обращении с приемником, пультом управления.

*Практика.* Установка приемника на ножку шасси квадрокоптера.

# *Тема2.4.ДеталииузлыквадрокоптераГЕОСКАН «Пионер»МАКС. Базоваяплата. Платаустановкидополнительныхмодулей.Первоевключение*

*Теория*. Базовая плата. Одноплатное решение, содержащее автопилот с датчиками,регуляторымоторов,радиосвязь,источникипитанияинеобходимые разъемы, упрощает совмещение электроники с рамой и уменьшает количество проводов до минимума. Элементы платы: радиомодуль

-МГц, RGB светодиоды WS2812B, регулятор оборотов мотора. Техника безопасности. Установка платы для дополнительных модулей. Установка пропеллеров. Первое включение.

*Практика.* Установка на раме и подключение платы. Подключение аккумуляторакбазовойплате.Включение.Самостоятельнаяработа «Проверка работ всех узлов квадрокоптера».

### **Раздел3.Настройкаквадрокоптера.**

# *Тема3.1.НастройкапультауправленияквадрокоптераГЕОСКАН «Пионер»МАКС*

*Теория*.УстановканакомпьютерепрограммыPioneerStation.Скачать

бесплатную версию на сайте Геоскан Пионер https:/[/www.geoscan.aero/ru/pioneer/.](http://www.geoscan.aero/ru/pioneer/) Обновление прошивки – установка последней актуальной версии. Настройка пульта. Настройка вкладки FUNCTION:REVERSE–Ch2 и Ch– Rev; AUX.CHANNELS – Channel5 – CHTYPE – SWx – SwA – SwC; AUX.CHANNELS – Channel 6 – CHTYPE – SWx – SWD;AUX.CHANNELS – Channel 7– CHTYPE – SWx –SwA – SWB.ВовкладкеSUSTEM:OUTPUTMODE–Output–PPM;STICKSMODE–M2 (Mode2).

*Практика.* Установка программы.Настройкапультауправления.

# *Тема3.2.НастройкасвязипультауправлениясприемникомквадрокоптераГЕОСКАН «Пионер» МАКС*

*Теория*. Настройка связи пульта с приемником – привязка. Меню настроек пульта/ вкладка SYSTEM/ пункт RxBind/ кнопка BIND. Нажатие кнопки с одновременным подключением аккумулятора.

*Практика.*Настройкасвязипультауправлениясприемником.

# *Тема3.3.Настройкапараметровавтопилотаквадрокоптера ГЕОСКАН «Пионер»МАКС. Работа слогами автопилота*

*Теория*. Подключить ГЕОСКАН «Пионер» МАКС к компьютеру. Войти в

программу PioneerStation/ вкладка Настройка параметров автопилота/ Параметры. Текущие параметры отображаются в правой части окна. Параметры можно изменить и сохранить. Кнопки LPS, GPS, OPT – каждая из них загружает в квадрокоптер стандартный набор параметров полета. Работа с логами автопилота. Скачивание файла лога. Просмотр файла лога.

### *Практика.*Настройкасвязипультауправлениясприемником.

### *Тема3.4.НеисправностиквадрокоптераГЕОСКАН «Пионер» МАКС*

*Теория*. Рассмотрение возможных неисправностей квадрокоптера и путей устранения неисправности. Настройка, подключение аппаратуры.

*Практика.* Самостоятельная работа «Поиск и устранение неисправностей, замена элементов квадрокоптера. Настройка, подключение аппаратуры».

### **Раздел4.Пилотирование**

# **БПЛА** *Тема 4.1. Виртуальный симулятор*

*Теория*. Симулятор. Скачать бесплатную версию на сайте Геоскан Пионер https:[//www.geoscan.aero/ru/pioneer/.](http://www.geoscan.aero/ru/pioneer/) Подключение пульта FlySkYi6S к компьютеру проводом MicroUSB. Запустить симулятор. Интерфейс программы. Основы работы в программе. Карта пилотирования. Анализ полетов, ошибок пилотирования.

*Практика.* Отработка навыков управления квадрокоптером в симуляторе FPV Freerider. Зачет.

### *Тема4.2.СистеманавигациивпомещенииГеосканЛокус*

*Теория*. Ручное визуальное пилотирование. Создание контролируемой полетной зоны, обеспечивающей точное и безопасное управление квадрокоптером.

*Практика.* Установка полетной зоны. Установка на коптер бортового модуля навигации в помещении.

#### *Тема4.3.Первыйвзлет.Зависаниенамалойвысоте*

*Теория*. Первый взлёт. Зависание на малой высоте. Привыкание кпульту управления. Посадка. Техническое обслуживание квадрокоптера. Анализ ошибок пилотирования.

*Практика.* Управление квадрокоптером в полетной зоне.

#### *Тема 4.4. Удержание заданной высоты и курса в ручном режиме*

*Теория*.Взлет.Зависание.Удержаниезаданнойвысотыикурсавручном

режиме.Посадка.Техническоеобслуживаниеквадрокоптера.Анализошибок пилотирования.

*Практика.*Управлениеквадрокоптеромвполетнойзоне.

### *Тема4.5.Полетнамалойвысотепотраектории*

*Теория*. Взлет. Полет на малой высоте по траектории. Посадка. Техническое обслуживание квадрокоптера. Анализ ошибок пилотирования.

*Практика.* Управление квадрокоптером в полетной зоне.

#### *Тема4.6.Выполнениеупражнений*«*вперед-назад»,«влево-вправо» Теория*. Взлет.

Зависание. Выполнение упражнений «вперед-назад»,

«влево-вправо».Посадка.Анализошибокпилотирования. *Практика.* 

Управление квадрокоптером в полетной

#### зоне.*Тема4.7.Выполнениеупражнения* «*облётпо кругу»*

*Теория*. Взлет. Полёт по кругу. Зависание боком к себе. Полет боком к себе«впередназад»и«влево-вправо». Полётбоком ксебе«влево-вправо»по одной линии с разворотом. Посадка. Анализ ошибок пилотирования.

*Практика.*Управлениеквадрокоптеромвполетнойзоне.

# *Тема4.8.Выполнениефигур«челнок»,«восьмерка»,«коробочка»,*

*«змейка»*

*Теория*.Взлет.Выполнениефигур«челнок»,«восьмерка»,«коробочка», «змейка».Посадка.Анализошибокпилотирования.

*Практика.*Управлениеквадрокоптеромвполетнойзоне.

*Тема4.9.Ручноепилотированиеквадрокоптеравполетнойзоне*

*Практика.*Зачетпоручномууправлениюквадрокоптеромвполетной зоне.

# **Раздел5. Программирование**

# *Тема5.1.ОсновыработывпрограммнойсредеTRIKStudio*

*Теория.* Автономное выполнение квадрокоптером прописанных задач. Программа TRIK Studio. Скачать бесплатную версию на сайте Геоскан Пионер https:/[/www.geoscan.aero/ru/pioneer/.Интерфейс](http://www.geoscan.aero/ru/pioneer/.Интерфейс) программной среды. Полетные сценарии. Программирование подключаемых модулей. Скриптовый язык – Lua. Взаимодействие с наземной станцией управления (НСУ). Компиляция.

*Практика.*Первыепрограммы.Формированиеполетногозадания

«Взлет. Полет в точку. Мигание светодиодов». Загрузка в память «Пионера». Выполнение программы.

# *Тема5.2.Созданиепрограммы«Полетпотраектории»*

*Практика.* Самостоятельная работа. Создание программы. Формирование полетного задания «Взлет. Полет по траектории. Разворот. Изменение высоты. Посадка». Загрузка в память «Пионера». Выполнение программы. Анализ ошибок.

# **Раздел4.Соревнования**

*Теория.* Знакомство с регламентом соревнований. Анализ критериев оценки. *Практика.* Участие в соревнованиях.

#### **Форма подведения итогов реализации программы**

Для отслеживания успешности овладения учащимися содержанием программы используется педагогическое наблюдение и педагогический анализ результатов активности обучающихся на занятиях, выполняемых ими заданий.

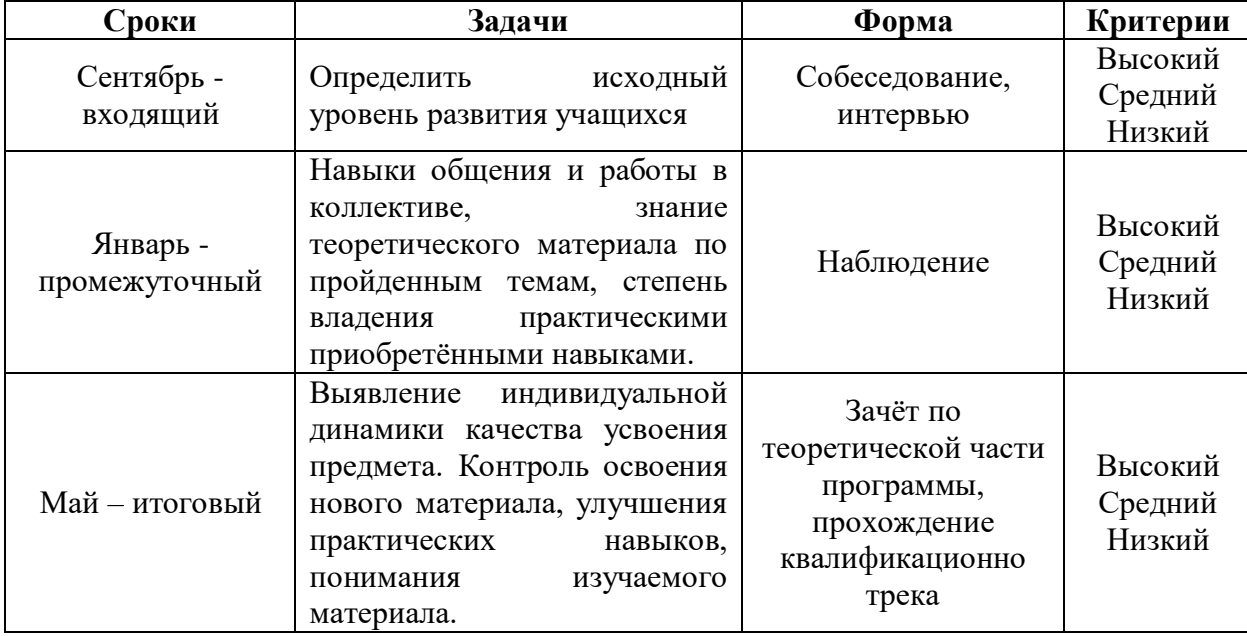

### **2.3 Оценочные материалы**

Оценка освоения учащимся программы производится три раза в год в следующих формах:

- наблюдение;
- практические занятия;
- зачётное занятие.

*Критерии оценивания:* 

1. Наблюдение

Низкий уровень - учащийся не знает технических особенностей квадрокоптеров, не может ориентироваться в частях устройства и не знает их назначения, принципов функционирования и правил безопасной деятельности с ними.

Средний уровень - учащийся имеет слабое представление об устройстве квадрокоптера, с трудом может ориентироваться в устройстве и принципах работы летательного аппарата и его частях.

Высокий уровень - учащийся знает устройство и принципы функционирования квадрокоптера, знает и применяет правила техники безопасности, осмысленно применяет полученные знания и навыки при практической деятельности.

2. Практическое занятие:

Опенивание:

Низкий уровень - учащийся не выражает свои мысли и суждения, не знает устройства квадрокоптера и не понимает влияния различных факторов на управление квадрокоптером и поведение летательного аппарата в воздухе;

Средний уровень - учащийся с трудом выражает свои мысли и суждения, слабо знает устроойство летательного аппарата, частично понимает и умеет пользоваться особенностями и факторами, влияющими на полёт аппарата;

Высокий уровень - учащийся свободно выражает свои мысли и суждения, хорошо знает и понимает особенности устройства летательного аппарата и влияние различных факторов на полёт квадрокоптера, умеет предусмотреть поведение дрона в воздухе.

3. Зачётное занятие.

Опенивание:

Низкий уровень – слабые теоретические знаний и практические навыки;

Средний уровень – средние знания и практические навыки, понимание связи теории и практики;

Высокий уровень – уверенные твёрдые знания и практические навыки, полное понимание связи теории с практикой и влияния разнообразных факторов и особенностей конструкции на сборку и управление квадрокоптером.

Содержательный контроль и оценка результатов учащихся предусматривает выявление индивидуальной динамики качества усвоения предмета ребёнком и не допускает сравнения его с другими детьми.

### **2.4 Методическое обеспечение**

Программа предполагает сочетания репродуктивной и творческой деятельности. Во время знакомства с новым материалом деятельность носит репродуктивный характер, так как учащиеся воспроизводят знания и способы действий. Репродуктивная деятельность выражается в форме упражнений. Поиск нового способа, новых элементов, создания работ по собственному замыслу является примером творческой деятельности.

### **Комплекс организационно-педагогических условий,**

#### **включающий формы аттестации**

Программа разработана с учетом основных направлений модернизации общего образования. В том числе:

- соответствие содержания образования возрастным закономерностям развития учащихся, их особенностям и возможностям;
- личностная ориентация содержания образования; деятельностный характер образования, направленный на формирование познавательной, коммуникативной, практической, творческой деятельности учащихся.

Особый акцент в программе сделан на использование компьютерных технологий, что является очевидным признаком соответствия современным требованиям к организации учебного процесса.

Программа предполагает использование образовательных конструктов LEGO Education как инструмента для обучения школьников конструированию, моделированию и компьютерному управлению на занятиях.

Занятия в рамках реализации программы построены с соблюдением оптимального двигательного режима, чередованием заданий теории и практики, переключением с одного вида деятельности на другой, что способствует сохранению и укреплению здоровья учащихся.

В процессе реализации программы на занятиях приоритетно используются **методы:** рассказ, беседа, демонстрация, практическая работа. Ведущим методом является *проектирование*. Использование этого метода позволяет учащимся создавать оригинальные по форме и содержанию модели и конструкции. Теоретические и практические занятия проводятся с привлечением дидактических материалов. У детей воспитываются умения и навыки самостоятельного принятия решений. Изучение данного курса тесно связано с физикой, математикой, черчением, информатикой.

Основной **формой** обучения является учебное *занятие.*

Учебные занятия включают *теоретический блок* подачи учебного материала и *практический блок.* 

*Теоретический блок* включает информационно-просветительский материал разделам и темам программы. Среди *методов обучения* данного блока преобладают:

- устное изложения материала (рассказ, лекция, объяснение и лр.):
- беседа;
- показ (демонстрация, экскурсия, наблюдение, презентация и др.);
- упражнения (устные, письменные, тестовые);
- самоподготовка.

*Практический блок* включает практические, самостоятельные групповые и индивидуальные задания в рамках закрепления теоретического материала. Среди *методов обучения* данного блока можно выделить:

- индивидуальные и групповые задания (для отработки специфических навыков, при подготовке к соревнованиям, конкурсам, выставкам и др.);
- экскурсии, походы, экспедиции (пешие, выездные);
- соревнования (внутри детского объединения, школьные, городские, районные и др.уровней)

мастер-классы (выездные, семейные, массовые и др.).

При реализации данной программы используются элементы следующих образовательных и педагогических **технологий:**

*Здоровьесберегающей:* соблюдение норм СанПиН.

Общая продолжительность работы школьника на компьютере в течение дня должна быть не более:

60 минут для детей 11-13 лет;

1 час 30 минут для детей 14 -15 лет.

 *Проблемное обучение* приобщает учащихся к решению нестандартных задач, в ходе которого учащиеся усваивают новые знания, приобретают навыки и умения творческой деятельности.

 *Информационно - коммуникативные технологии* способствуют формированию умений самостоятельно приобретать знания, осуществлять информационно-учебную, экспериментально – исследовательскую (опытно - экспериментальную) деятельность, применять разнообразные виды самостоятельной деятельности по обработке информации.

 *Личностно-ориентированные технологии* позволяют найти индивидуальный подход к каждому ребенку, создать для него необходимые условия комфорта и успеха в обучении. Они предусматривают выбор темы, объем материала с учетом сил, способностей и интересов ребенка, создают ситуацию сотрудничества для общения с другими членами коллектива.

 *Исследовательская деятельность* помогает в решении учащимися творческой исследовательской задачи с заранее неизвестным решением и предполагающая наличие основных этапов, характерных для исследования в научной сфере: постановку проблемы, изучение теории, посвященной данной проблематике, подбор методик исследования и практическое овладение ими,

сбор собственного материала, его анализ и обобщение, научный комментарий, собственные выводы.

 *ИКТ – технологии* способствуют преобразованию предметно-развивающей среды; расширению возможности познания окружающего мира.

-

### **Занятия по программе проводятся на основе общих педагогических принципов:**

1. Принцип доступности и последовательности предполагает построение учебного процесса от простого к сложному.

2. Учет возрастных особенностей – содержание и методика работы должны быть ориентированы на детей конкретного возраста.

3. Принцип наглядности предполагает широкое использование наглядных и дидактических пособий, технических средств обучения, делающих учебновоспитательный процесс более эффективным.

4. Принцип связи теории с практикой – органичное сочетание в работе с детьми необходимых теоретических знаний и практических умений, и навыков.

5. Принцип актуальности предполагает максимальную приближенность содержания программы к реальным условиям жизни и деятельность детей.

6. Принцип деятельностного подхода – любые знания приобретаются ребенком во время активной деятельности.

7. Принцип культуросообразности основывается на ценностях региональной, национальной и мировой культуры, технологически реализуется по средствам культурно-средового подхода к организации деятельности в детском объединении.

8. Принцип гармонии простоты и красоты лежит в основе любого вида деятельности, одновременно является критерием творческой деятельности и результатом в процессе саморазвития творческих способностей.

Особое место уделяется психологическому климату на занятиях. Обращается внимание на характер взаимоотношений между учащимися, учащимися и педагогом. Учитываются индивидуальные особенности каждого подростка.

В рамках программы предусмотрена *работа с родителями* (законными представителями) при проведении теоретических и практических занятий. Родители участвуют в открытых занятиях, оказывают материальную и финансовую помощь в подготовке соревнований, выставок, конкурсов, в проведении экскурсий, поездок. Для родителей дети демонстрируют свои умения на показательных (открытых) занятиях мероприятиях, соревнованиях. В программе предусмотрены экскурсии и экспедиции совместно с родителями. Кроме этого родители посещают мастер-классы, родительские собрания, участвуют в совместных творческих делах и социально-значимых акциях и др.

### **Условия реализации программы**

**Условия проведения:** занятия объединения проводятся в Центре цифрового и гуманитарного профиля «Точка роста» МБОУ «СОШ им. А. Ларионова» г. Емвы.

### **Материально-техническиеусловияреализацииПрограммы**

Продуктивность работы во многом зависит от качества материально- технического оснащения процесса, инфраструктуры организации и иных условий. При реализации Программы используются методические пособия, дидактические материалы, материалы на электронных носителях.

Для успешного проведения занятий и выполнения Программы в полном объеме необходимы:

### *инфраструктураорганизации:*

- учебныйкабинет;
- спортивныйзал;

### *техническиесредстваобучения:*

- $\bullet$  ноутбуки-10шт.;
- мультимедийныйпроектор–1шт.;
- интерактивнаядоска–1шт.;
- программы:TRIKStudio,PioneerStation,Luaскачиваютсябесплатно на сайте Геоскан Пионер МАКС: https:[//www.geoscan.aero/ru/pioneer/;](http://www.geoscan.aero/ru/pioneer/)
- набордлясборкиквадрокоптераГеоскан Пионер МАКС:

### **Список литературы**

- 1. Многофункциональный учебно-методический комплекс с открытой модульной архитектурой и функциями доверенной средыГеоскан [Пионер Макс | ГК Геоскан \(geoscan.by\)](http://geoscan.by/products/pioneer/max/)
- 2. Белинская Ю.С. «Реализация типовых маневров четырехвинтового вертолета». Молодежный научно-технический вестник. МГТУ им. Н.Э. Баумана. Электрон.журн. 2013. №4. Режим доступа: <http://ainsnt.ru/doc/551872.html> (дата обращения 02.02.2023).
- 3. Геоскан пионер макс инструкция по сборке (Геоскан [пионер макс инструкция по сборке](https://ubrir24.ru/geoskan-pioner-maks-instrukcziya-po-sborke/?ysclid=lozncfcrg1914159102)  [\(ubrir24.ru\)](https://ubrir24.ru/geoskan-pioner-maks-instrukcziya-po-sborke/?ysclid=lozncfcrg1914159102))
- 4. Гурьянов А. Е. «Моделирование управления квадрокоптером». Инженерный вестник. МГТУ им. Н.Э. Баумана. Электрон.журн. 2014 №8 Режим доступа: [http://www.ainjournal.ru/doc/723331.html\(](http://www.ainjournal.ru/doc/723331.html)дата обращения 02.02.2023).
- 5. Канатников А.Н., Крищенко А.П., Ткачев С.Б. Допустимые пространственные траектории беспилотного летательного аппарата в вертикальной плоскости
- 6. Мартынов А.К. Экспериментальная аэродинамика. М.: Государственное издательство оборонной промышленности, 1950. 479 с.
- 7. 7. LIPO SAFETY AND MANAGEMENT: Режимдоступа: [ДроныиБПЛА](https://www.inmycommunity.com.au/drones-and-uavs) [\(inmycommunity.com.au\)](https://www.inmycommunity.com.au/drones-and-uavs)

8. Лекции от «Коптер-экспресс» [https://ru.coex.tech/education.](https://ru.coex.tech/education)

9. MurrayR.M., LiZ, Sastry S.S.A Mathematical Introduction to Robotic Manipulation.SRC Press, 1994. P. 474.